#### ФЕДЕРАЛЬНОЕ АГЕНТСТВО ЖЕЛЕЗНОДОРОЖНОГО ТРАНСПОРТА Федеральное государственное бюджетное образовательное учреждение высшего образования «Петербургский государственный университет путей сообщения Императора Александра I» (ФГБОУ ВО ПГУПС)

# **ОЦЕНОЧНЫЕ МАТЕРИАЛЫ**

дисциплины *Б1.В.ДВ.4.2 «КОМПЬЮТЕРНОЕ МОДЕЛИРОВАНИЕ ЭКИПАЖНОЙ ЧАСТИ ПОДВИЖНОГО СОСТАВА»* для специальности *23.05.03 «Подвижной состав железных дорог»*

> по специализации «*Электрический транспорт железных дорог*»

> > Санкт-Петербург 2023

#### **1. Планируемые результаты обучения по дисциплине, обеспечивающие достижение планируемых результатов освоения основной профессиональной образовательной программы**

Планируемые результаты обучения по дисциплине, обеспечивающие достижение планируемых результатов освоения основной профессиональной образовательной программы приведены в п. 2 рабочей программы.

#### **2. Задания, необходимые для оценки знаний, умений, навыков и (или) опыта деятельности, характеризующих индикаторы достижения компетенций в процессе освоения основной профессиональной образовательной программы**

Перечень материалов, необходимых для оценки индикатора достижения компетенций, приведен в таблицах 2.1 и 2.2.

Т а б л и ц а 2.1

Для очной формы обучения

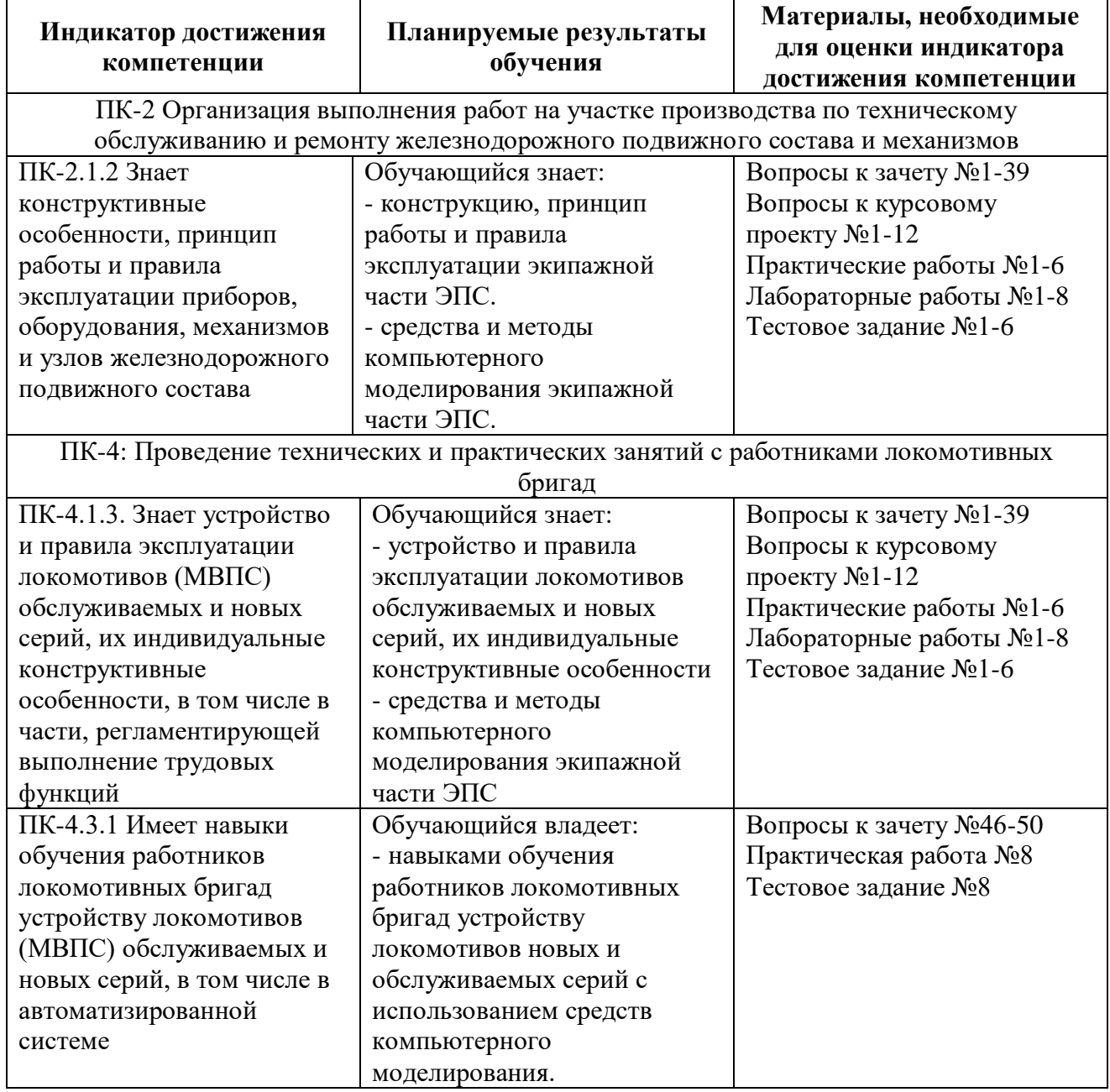

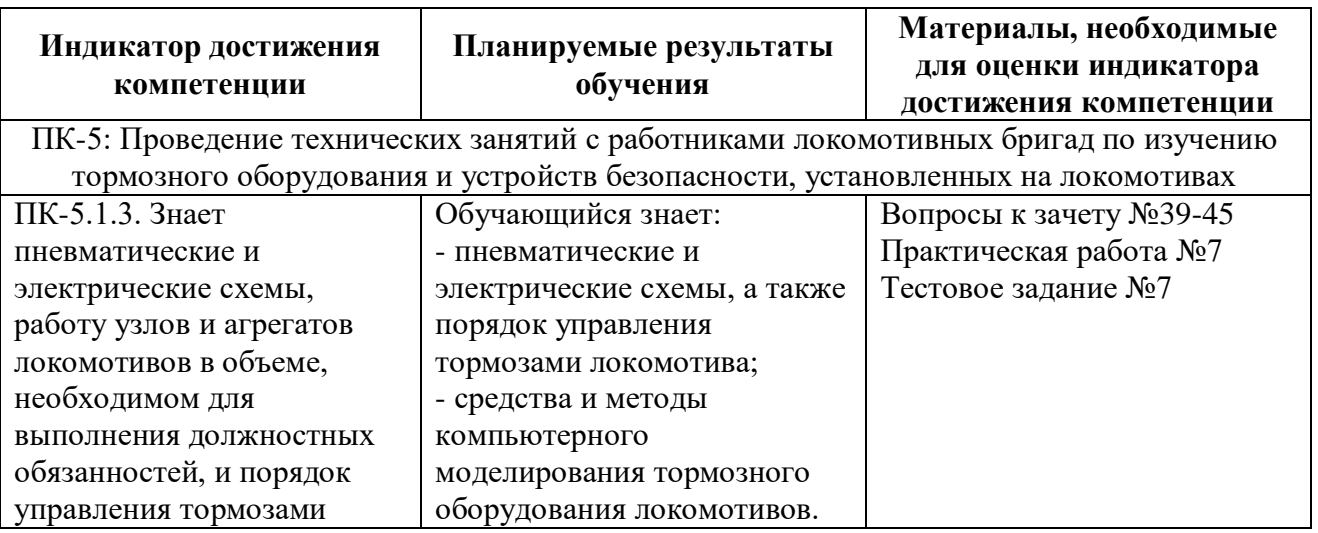

# Т а б л и ц а 2

Для заочной формы обучения

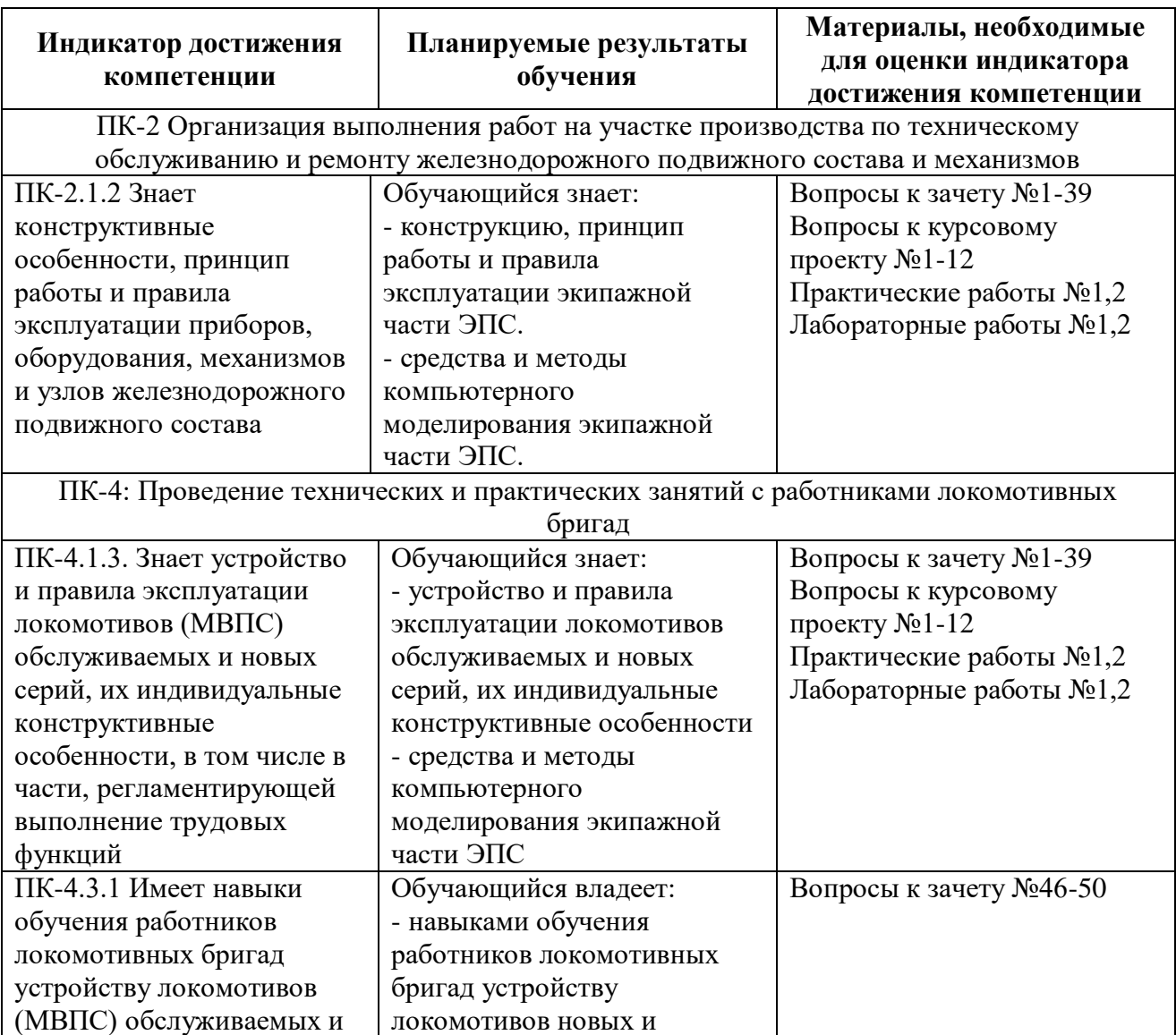

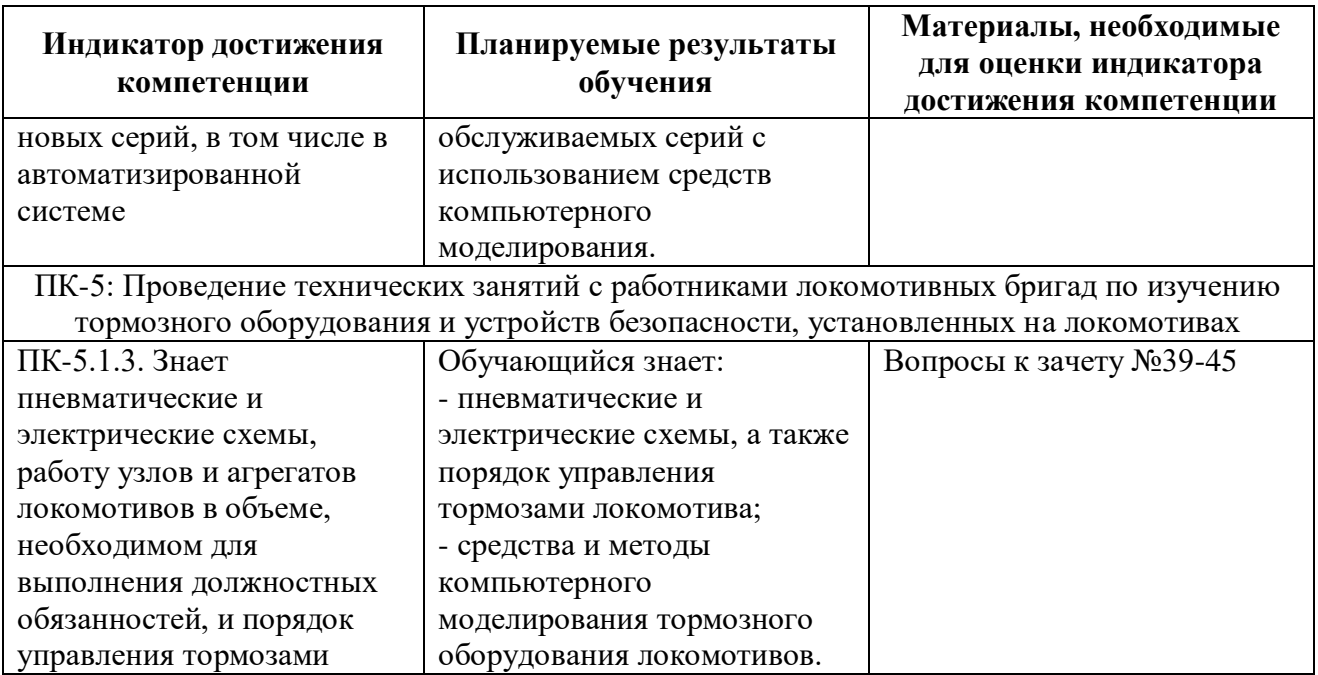

#### **Материалы для текущего контроля**

Для проведения текущего контроля по дисциплине обучающийся должен выполнить следующие задания

#### Перечень и содержание лабораторных работ *для очной формы обучения*

**Лабораторная работа №1**. – Разработка модели рамы тележки ЭПС..

- 1. Описание конструкции и принципа работы объекта моделирования
- 2. Допущения, принимаемые в ходе разработки модели
- 3. Разработка компьютерной модели объекта моделирования
- 4. Выполнение статического анализа
- 5. Обработка результатов исследований

**Лабораторная работа №2**. – Разработка эскиза элементов буксовой ступени рессорного подвешивания ЭПС.

- 1. Описание конструкции и принципа работы объекта моделирования
- 2. Допущения, принимаемые в ходе разработки модели
- 3. Разработка компьютерной модели объекта моделирования
- 4. Выполнение статического анализа
- 5. Обработка результатов исследований

**Лабораторная работа №3**. – Разработка модели тяговых поводков.

- 1. Описание конструкции и принципа работы объекта моделирования
- 2. Допущения, принимаемые в ходе разработки модели
- 3. Разработка компьютерной модели объекта моделирования
- 4. Выполнение статического анализа
- 5. Обработка результатов исследований

#### **Лабораторная работа №4**. – Разработка модели колесной пары.

- 1. Описание конструкции и принципа работы объекта моделирования
- 2. Допущения, принимаемые в ходе разработки модели
- 3. Разработка компьютерной модели объекта моделирования
- 4. Выполнение статического анализа

5. Обработка результатов исследований

#### **Лабораторная работа №5**. – Разработка модели буксового узла.

- 1. Описание конструкции и принципа работы объекта моделирования
- 2. Допущения, принимаемые в ходе разработки модели
- 3. Разработка компьютерной модели объекта моделирования
- 4. Выполнение статического анализа
- 5. Обработка результатов исследований

**Лабораторная работа №6**. Разработка тягового модели редуктора.

- 1. Описание конструкции и принципа работы объекта моделирования
- 2. Допущения, принимаемые в ходе разработки модели
- 3. Разработка компьютерной модели объекта моделирования
- 4. Выполнение статического анализа
- 5. Обработка результатов исследований

**Лабораторная работа №7**. – Разработка модели элементов тормозного механизма.

- 1. Описание конструкции и принципа работы объекта моделирования
- 2. Допущения, принимаемые в ходе разработки модели
- 3. Разработка компьютерной модели объекта моделирования
- 4. Выполнение статического анализа
- 5. Обработка результатов исследований

**Лабораторная работа №8**. – Разработка модели клещевого механизма.

- 1. Описание конструкции и принципа работы объекта моделирования
- 2. Допущения, принимаемые в ходе разработки модели
- 3. Разработка компьютерной модели объекта моделирования
- 4. Выполнение статического анализа
- 5. Обработка результатов исследований

## Перечень и содержание лабораторных работ *для заочной формы обучения*

**Лабораторная работа №1**. – Разработка модели рамы тележки ЭПС..

- 1. Описание конструкции и принципа работы объекта моделирования
- 2. Допущения, принимаемые в ходе разработки модели
- 3. Разработка компьютерной модели объекта моделирования
- 4. Выполнение статического анализа
- 5. Обработка результатов исследований

**Лабораторная работа №2**. – Разработка эскиза элементов буксовой ступени рессорного подвешивания ЭПС.

- 1. Описание конструкции и принципа работы объекта моделирования
- 2. Допущения, принимаемые в ходе разработки модели
- 3. Разработка компьютерной модели объекта моделирования
- 4. Выполнение статического анализа
- 5. Обработка результатов исследований

## **Лабораторная работа №3**. – Разработка модели колесной пары.

- 1. Описание конструкции и принципа работы объекта моделирования
- 2. Допущения, принимаемые в ходе разработки модели
- 3. Разработка компьютерной модели объекта моделирования
- 4. Выполнение статического анализа
- 5. Обработка результатов исследований

#### **Лабораторная работа №4**. Разработка модели тягового редуктора.

- 1. Описание конструкции и принципа работы объекта моделирования
- 2. Допущения, принимаемые в ходе разработки модели
- 3. Разработка компьютерной модели объекта моделирования
- 4. Выполнение статического анализа
- 5. Обработка результатов исследований

#### Перечень и содержание типовых задач *для очной формы обучения*

**Типовая задача №1**. – Разработка модели узлов крепления тормозных средств ЭПС

- 1. Описание конструкции и принципа работы объекта моделирования
- 2. Допущения, принимаемые в ходе разработки модели
- 3. Разработка компьютерной модели объекта моделирования
- 4. Выполнение статического анализа
- 5. Обработка результатов исследований

**Типовая задача №2**. Разработка модели гидравлического гасителя колебаний

- 1. Описание конструкции и принципа работы объекта моделирования
- 2. Допущения, принимаемые в ходе разработки модели
- 3. Разработка компьютерной модели объекта моделирования
- 4. Выполнение статического анализа
- 5. Обработка результатов исследований

**Типовая задача №3**. – Разработка модели взаимодействия колесной пары с тормозными средствами ЭПС

- 1. Описание конструкции и принципа работы объекта моделирования
- 2. Допущения, принимаемые в ходе разработки модели
- 3. Разработка компьютерной модели объекта моделирования
- 4. Выполнение статического анализа
- 5. Обработка результатов исследований

**Типовая задача №4**. – Разработка модели ТЭД

- 1. Описание конструкции и принципа работы объекта моделирования
- 2. Допущения, принимаемые в ходе разработки модели
- 3. Разработка компьютерной модели объекта моделирования
- 4. Выполнение статического анализа
- 5. Обработка результатов исследований

#### **Типовая задача №5**. – Разработка узлов крепления элементов тягового привода к раме тележки

- 1. Описание конструкции и принципа работы объекта моделирования
- 2. Допущения, принимаемые в ходе разработки модели
- 3. Разработка компьютерной модели объекта моделирования
- 4. Выполнение статического анализа
- 5. Обработка результатов исследований

#### **Типовая задача №6**. – Разработка модели тормозного цилиндра

1. Описание конструкции и принципа работы объекта моделирования

- 2. Допущения, принимаемые в ходе разработки модели
- 3. Разработка компьютерной модели объекта моделирования
- 4. Выполнение статического анализа
- 5. Обработка результатов исследований

**Типовая задача №7** – Разработка элементов тормозной рычажной передачи

- 1. Описание конструкции и принципа работы объекта моделирования
- 2. Допущения, принимаемые в ходе разработки модели
- 3. Разработка компьютерной модели объекта моделирования
- 4. Выполнение статического анализа
- 5. Обработка результатов исследований

**Типовая задача №8** – Разработка обучающего курса по устройству ЭПС с использованием средств компьютерного моделирования

- 1. Разработка теоретической части обучающего курса
- 2. Моделирование элементов экипажной части ЭПС
- 3. Интеграция модели и результатов моделирования в систему электронного обучения
- 4. Формирование тестовых заданий

#### Перечень и содержание типовых задач *для заочной формы обучения*

**Типовая задача №1** – Разработка модели буксового узла

- 1. Описание конструкции и принципа работы объекта моделирования
- 2. Допущения, принимаемые в ходе разработки модели
- 3. Разработка компьютерной модели объекта моделирования
- 4. Выполнение статического анализа
- 5. Обработка результатов исследований

**Типовая задача №2** – Разработка обучающего курса по устройству ЭПС с использованием средств компьютерного моделирования

- 1. Разработка теоретической части обучающего курса
- 2. Моделирование элементов экипажной части ЭПС
- 3. Интеграция модели и результатов моделирования в систему электронного обучения
- 4. Формирование тестовых заданий

## **Тестовые задания по дисциплине**

#### **Тестовое задание №1**

1. Перечислите программные средства, используемые при 3d моделировании экипажной части ЭПС

#### **Тестовое задание №2**

1. Из каких основных элементов состоит 3д модель тележки ЭПС?

#### **Тестовое задание №3**

1. Из каких основных элементов состоит 3д модель гасителя колебаний тележки ЭПС?

# **Тестовое задание №4**

1. Из каких основных элементов состоит 3д модель тягового поводка?

## **Тестовое задание №5**

2. Из каких основных элементов состоит 3д модель колесной пары ЭПС? **Тестовое задание №6**

1. Из каких основных элементов состоит 3д модель тягового редуктора ЭПС? **Тестовое задание №7**

1. Из каких основных элементов состоит 3д модель тормозного цилиндра?

#### **Тестовое задание №8**

1. Укажите способ интегрирования разработанной 3д модели экипажной части ЭПС в дистанционный обучающий курс?

#### **Перечень тем курсовых проектов**

При изучении дисциплины обучающийся выполняет курсовой проект по теме:

- 1. «Моделирование экипажной части пригородного электропоезда»
- 2. «Моделирование экипажной части скоростного электропоезда»
- 3. «Моделирование экипажной части грузового электровоза»
- 4. «Моделирование экипажной части пассажирского электровоза»

Примерный план написания курсового проекта

- 1.Составление расчётной схемы экипажной части ЭПС.
- 2. Разработка математической модели ЭПС.
- 3. Выбор ПО для моделирования ЭПС
- 4. Расчёт параметров элементов компьютерной модели ЭПС.
- 5. Статические исследование компьютерной модели экипажной части ЭПС
- 6. Динамические исследование компьютерной модели экипажной части ЭПС
- 7. Оценка результатов моделирования

#### **Перечень вопросов к зачету**

для очной формы обучения (9/5 семестр/курс), заочной формы обучения (6 курс)

1. Основные цели и задачи дисциплины; история развития САПР.

- 2. Основные понятия и определения САПР.
- 3. Требования, которым должна удовлетворять САПР для проектирования вагонов.
- 4. Взаимодействие между системами САПР.

5. Геометрические модели и их классификация. Подходы к построению геометрических моделей.

6. Особенности системы автоматизированного проектирования SolidWorks. Настройка меню программы SolidWorks. Настройка панелей инструментов программы SolidWorks.

7. Дерево истории создания модели. Рабочая область программы SolidWorks. Управление видами в программе SolidWorks.

8. Работа с эскизами. Основные команды панели инструментов эскиза. Правила построения эскизов.

9. Наложение зависимостей в эскизе. Виды эскизов. Автоматизированное нанесение размеров в эскизе. Состояние эскизов.

10. Трехмерные эскизы. Блоки эскизов. Назначение и применение.

11. Создание трехмерных деталей в программе SolidWorks. Порядок построения. Основные команды.

12. Справочная геометрия. Редактирование деталей. Правила построения фасок, вырезов, скруглений.

13. Команды: бобышка основание по траектории, бобышка по сечению, повернутая бобышка.

14. Команды листовой металл. Назначение и применение.

15. Способы создания деталей листового металла.

16. Сварные детали. Создание библиотеки профилей сварных деталей. Команды. Порядок построения.

17. Пружины. Способы построения.

18. Создание и редактирование сборок. Вставка и добавление компонентов сборки. Команды сборки.

19. Методы построения сборок: восходящий, нисходящий, комбинированный методы. Конверты в сборках, назначение и применение.

20. Сопряжения в сборке. Виды сопряжений.

21. Механические сопряжения в сборке. Виды, назначение и применение.

22. Создание массивов компонентов. Виды массивов.

23. Работа с большими сборками. Возможности Solidworks при работе с большими сборками.

24. Автоматизированное создание чертежей из модели. Проекционные виды. Местные виды. Разрезы.

25. Правила оформления, постановки размеров, выносок, сварных швов, требований к шероховатости поверхности.

26. Общий алгоритм проектирования полувагона.

27. Задачи проектирования при разработке полувагонов. Пути решения задач проектирования полувагонов.

28. Перечень проектной документации на полувагон, формируемой с использованием средств автоматизированного проектирования.

29. Наиболее нагруженные узлы кузова полувагона, и способы их разработки с использованием средств автоматизированного проектирования.

30. Порядок автоматизированного проектирования кузова полувагона. Дерево конструирования кузова полувагона. Дерево конструирования рамы полувагона.

31. Возможность применения различных конечных элементов для расчета вагонных конструкций. Достоинства и недостатки балочных, оболочечных и объемных моделей, применительно к вагонным конструкциям.

32. Подготовка трехмерных моделей вагонов и их узлов к расчету. Проверка геометрии и принимаемые допущения.

33. Объемный конечный элемент, типы объемных элементов. Общие требования к созданию сетки конечных элементов при расчете вагонных конструкций.

34. Расчётные схемы рам вагонов. Силовые и кинематические граничные условия. Расчетные режимы.

35. Встроенное приложение к программе SolidWorks: Simulation. Назначение, применение, виды решаемых задач.

36. Программный комплекс Ansys Workbench. Назначение, применение, виды решаемых задач.

37. Проект в Workbench. Этапы анализа в Workbench.

38. Окна *Project Schematic* и *Toolbox* Workbench.

39. Основные элементы блока инженерного анализа Workbench.

40. Команды *Import, Refresh Project* и *Update Project* на панели инструментов Ansys Workbench.

41. Модуль задания материалов в Workbench.

42. Способы и порядок создания конечно-элементной сетки Ansys Workbench.

43. Способы регулировки плотности сетки Ansys Workbench. Способы локального управления сеткой.

44. Назначение меню MESH CONTROL в Ansys Workbench

45. Конечные элементы в Ansys Workbench, типы.

46. Виды нагрузок в меню Environment в Workbench.

47. Инерционные нагрузки, которые могут быть заданы в конструкционном анализе Workbench.

48. Конструкционные нагрузки, задаваемые в разделе Loads панели инструментов Environment.

49. Граничные условия в разделе Supports панели инструментов Environment.

50. Способы задания давления в Workbench и направления давления Способы задания силы в Workbench и направления силы.

#### **Перечень вопросов к защите курсовой работы**

- 1.Укажите взаимосвязь элементов компьютерной модели тележки ЭПС?
- 2.Укажите взаимосвязь элементов компьютерной модели рессорного подвешивания тележки ЭПС?
- 3.Укажите взаимосвязь элементов компьютерной модели буксового узла ЭПС?
- 4.Укажите взаимосвязь элементов компьютерной модели тягового привода ЭПС?
- 5.Укажите взаимосвязь элементов компьютерной модели редуктора ЭПС?
- 6.Укажите взаимосвязь элементов компьютерной модели тягового двигателя ЭПС?
- 7.Укажите взаимосвязь элементов компьютерной модели тележки ЭПС?
- 8.Укажите взаимосвязь элементов компьютерной модели рессорного подвешивания тележки ЭПС?
- 9.Укажите взаимосвязь элементов компьютерной модели буксового узла ЭПС?
- 10. Укажите взаимосвязь элементов компьютерной модели тягового привода ЭПС?
- 11. Укажите взаимосвязь элементов компьютерной модели редуктора ЭПС?
- 12. Укажите взаимосвязь элементов компьютерной модели тягового двигателя ЭПС?

#### **3. Описание показателей и критериев оценивания индикаторов достижения компетенций, описание шкал оценивания**

Показатель оценивания – описание оцениваемых основных параметров процесса или результата деятельности.

Критерий оценивания – признак, на основании которого проводится оценка по показателю.

Шкала оценивания – порядок преобразования оцениваемых параметров процесса или результата деятельности в баллы.

Показатели, критерии и шкала оценивания лабораторных работ, типовых задач и тестовых заданий приведены в таблицах 3 и 4.

Та б л и ц а 3.1

## **Для очной формы обучения (9/5 семестр/курс)**

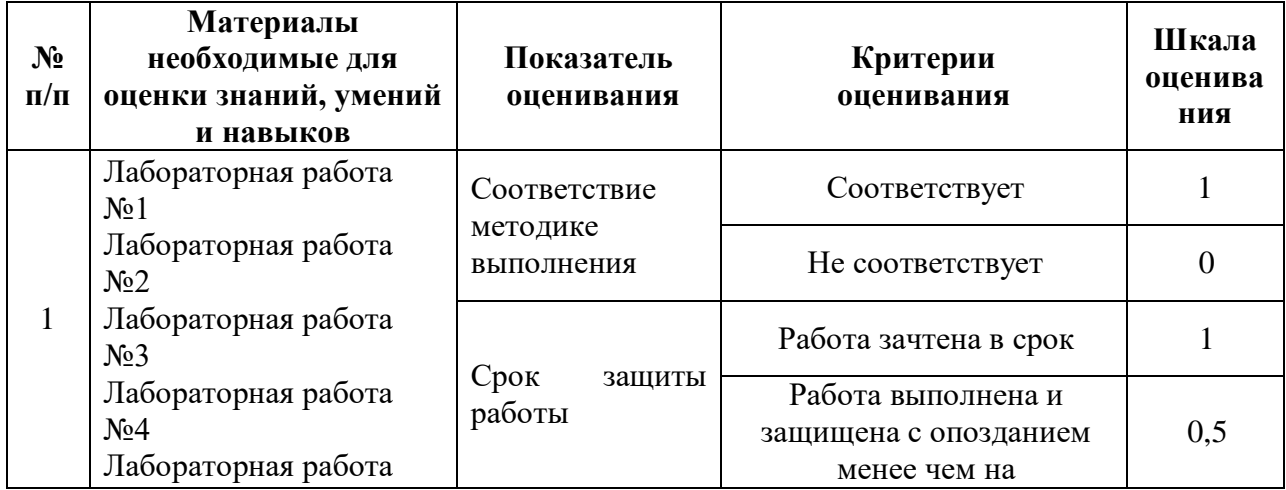

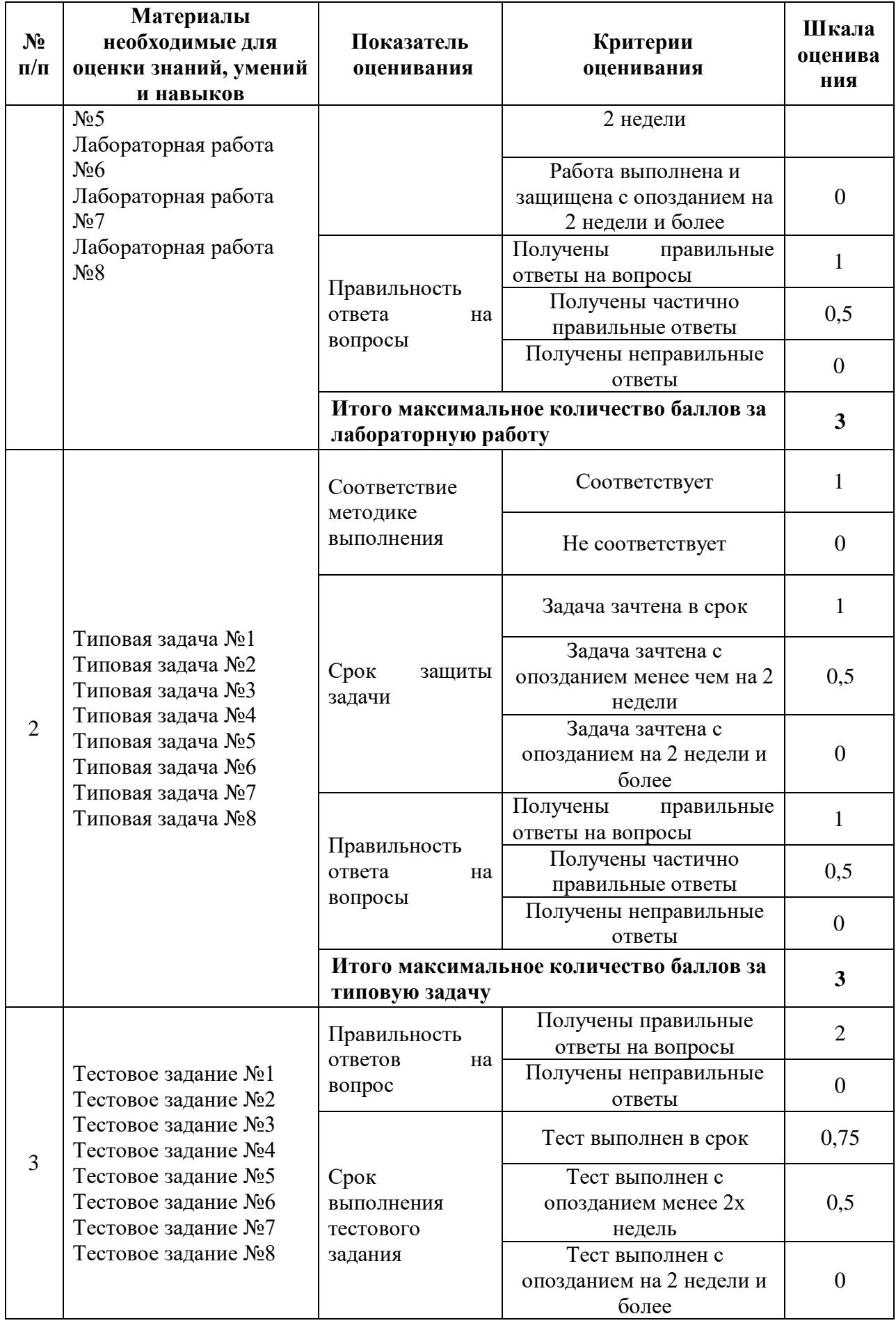

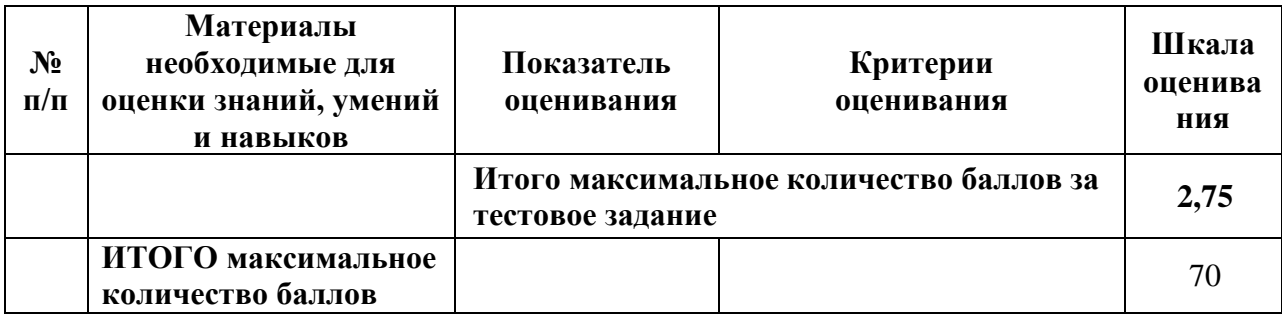

Та б л и ц а 3.2

# **Для заочной формы обучения (6 курс)**

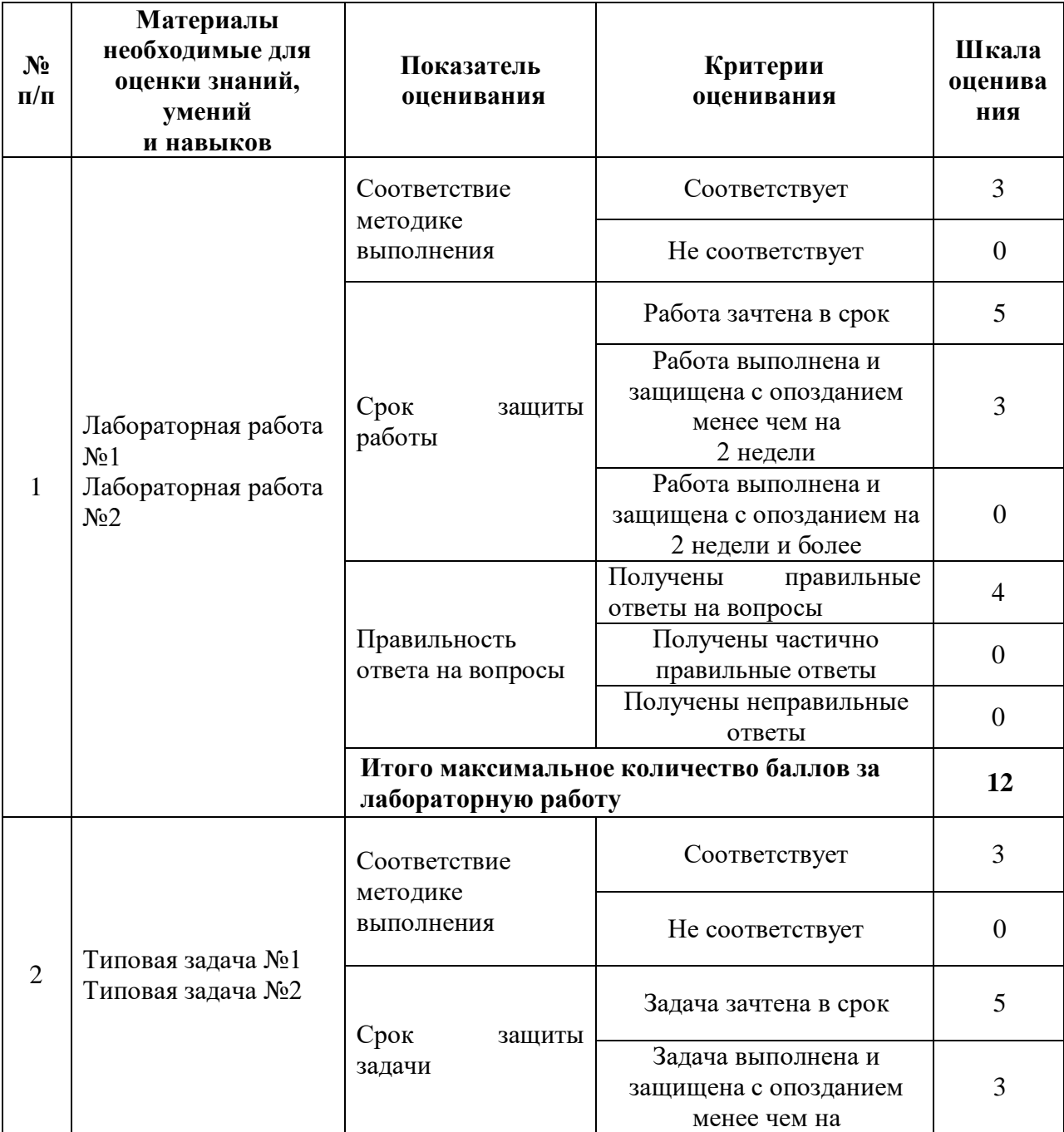

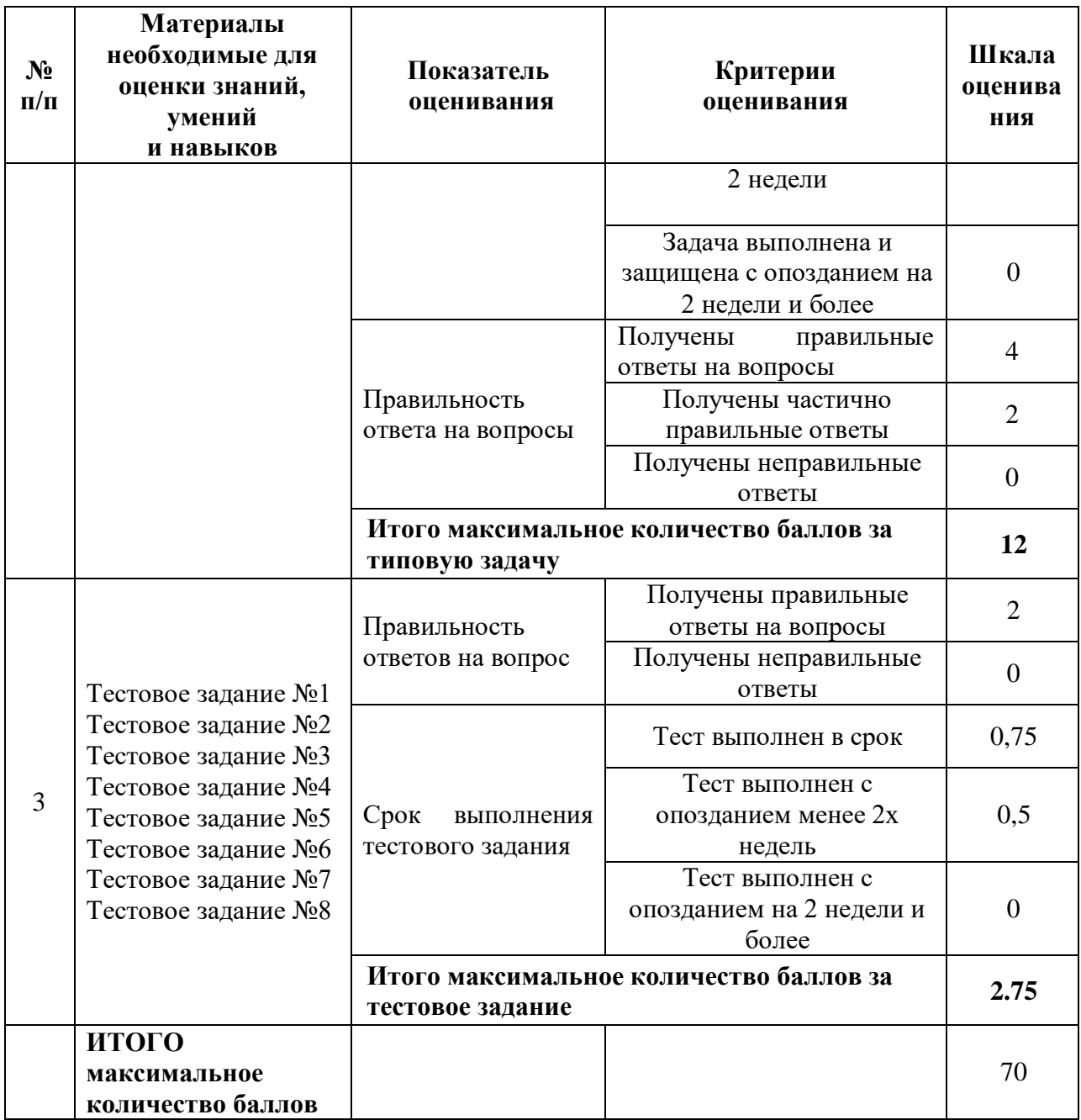

Показатели, критерии и шкала оценивания курсового проекта приведены в таблице 3.3

Т а б л и ц а 3.3

**Для очной формы обучения (9/5 семестр/курс), для заочной формы (6 курс)**

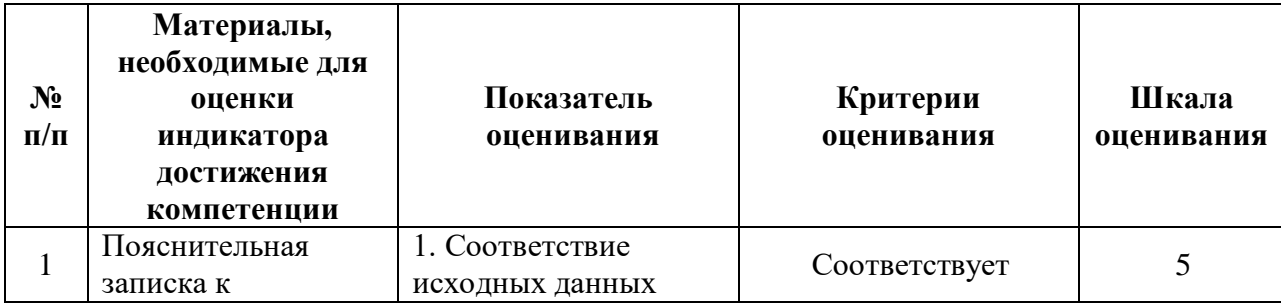

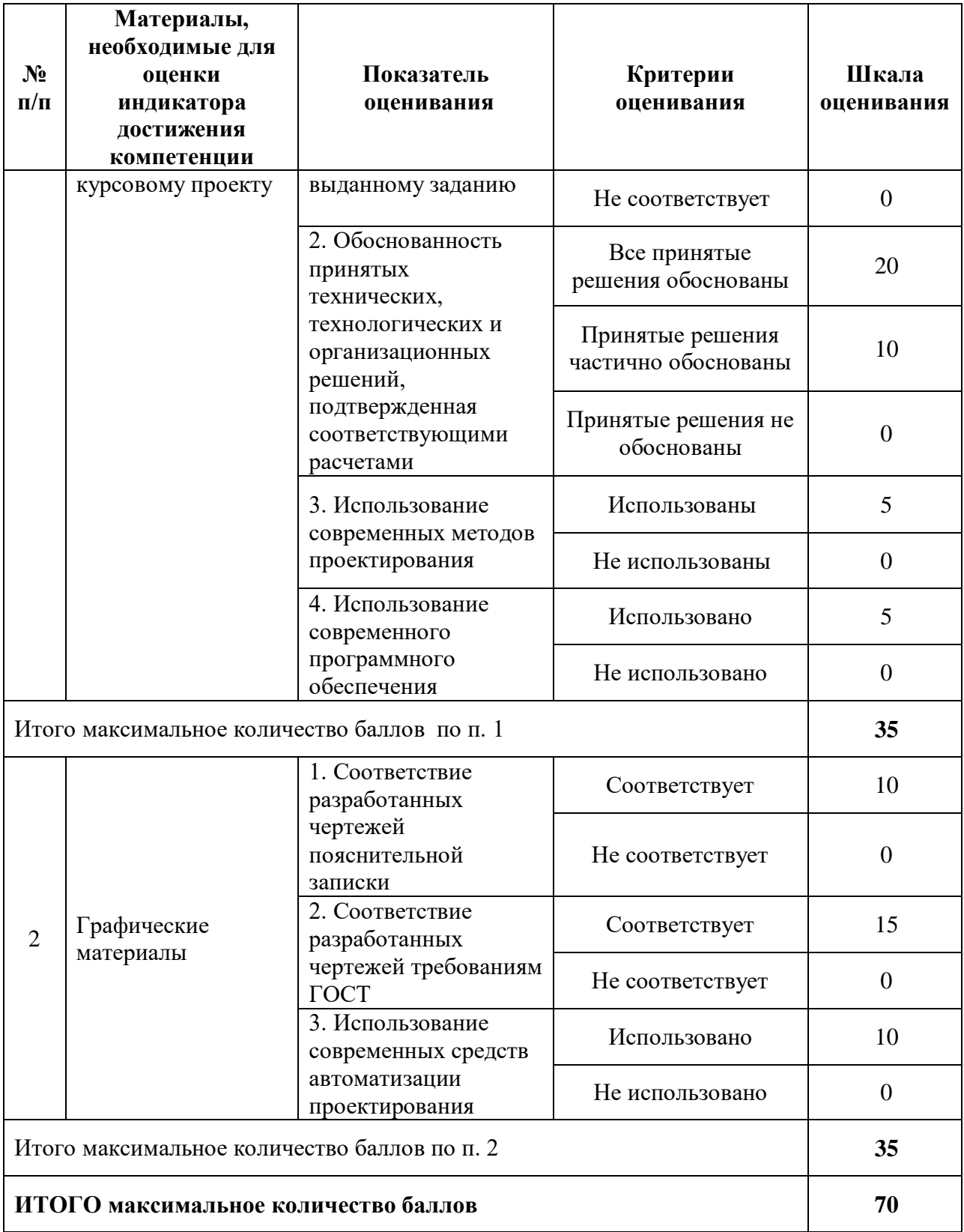

# **4. Методические материалы, определяющие процедуры оценивания индикаторов достижения компетенций**

Процедура оценивания индикаторов достижения компетенций представлена в таблицах 4.1, 4.2 и 4.3.

# **Формирование рейтинговой оценки по дисциплине**

# Т а б л и ц а 4.1

# **Для очной формы обучения (9/5 семестр/курс)**

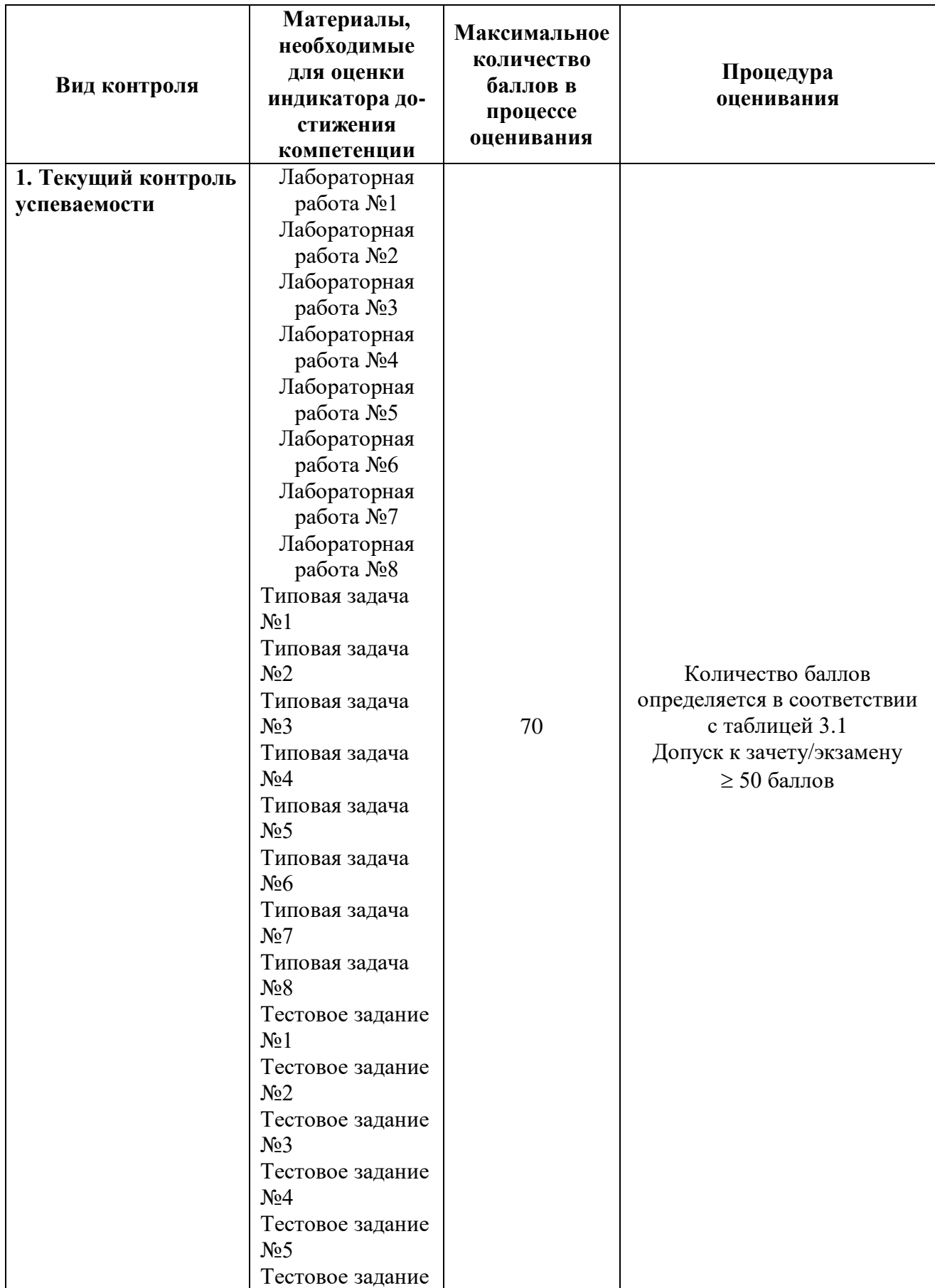

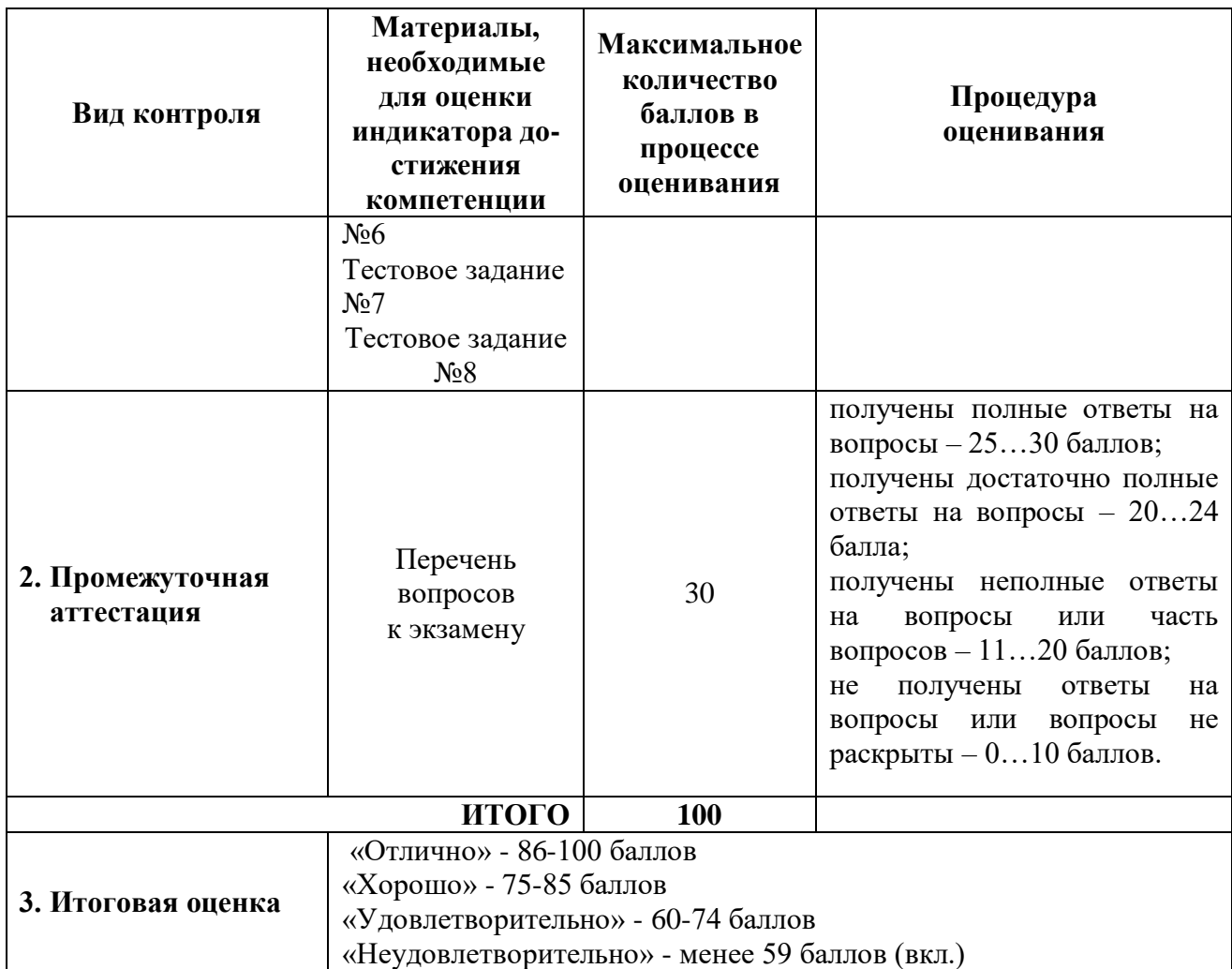

# Т а б л и ц а 4.2

# **Для заочной формы (6 курс)**

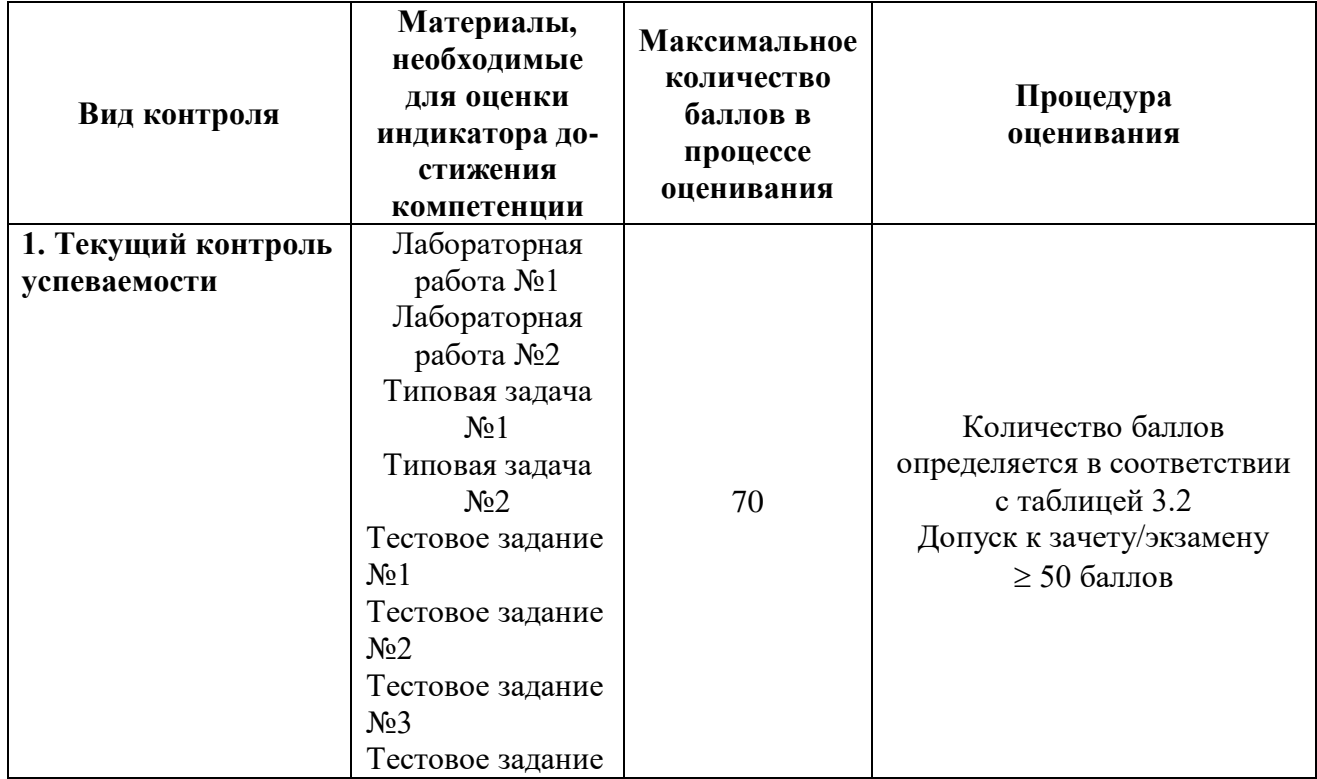

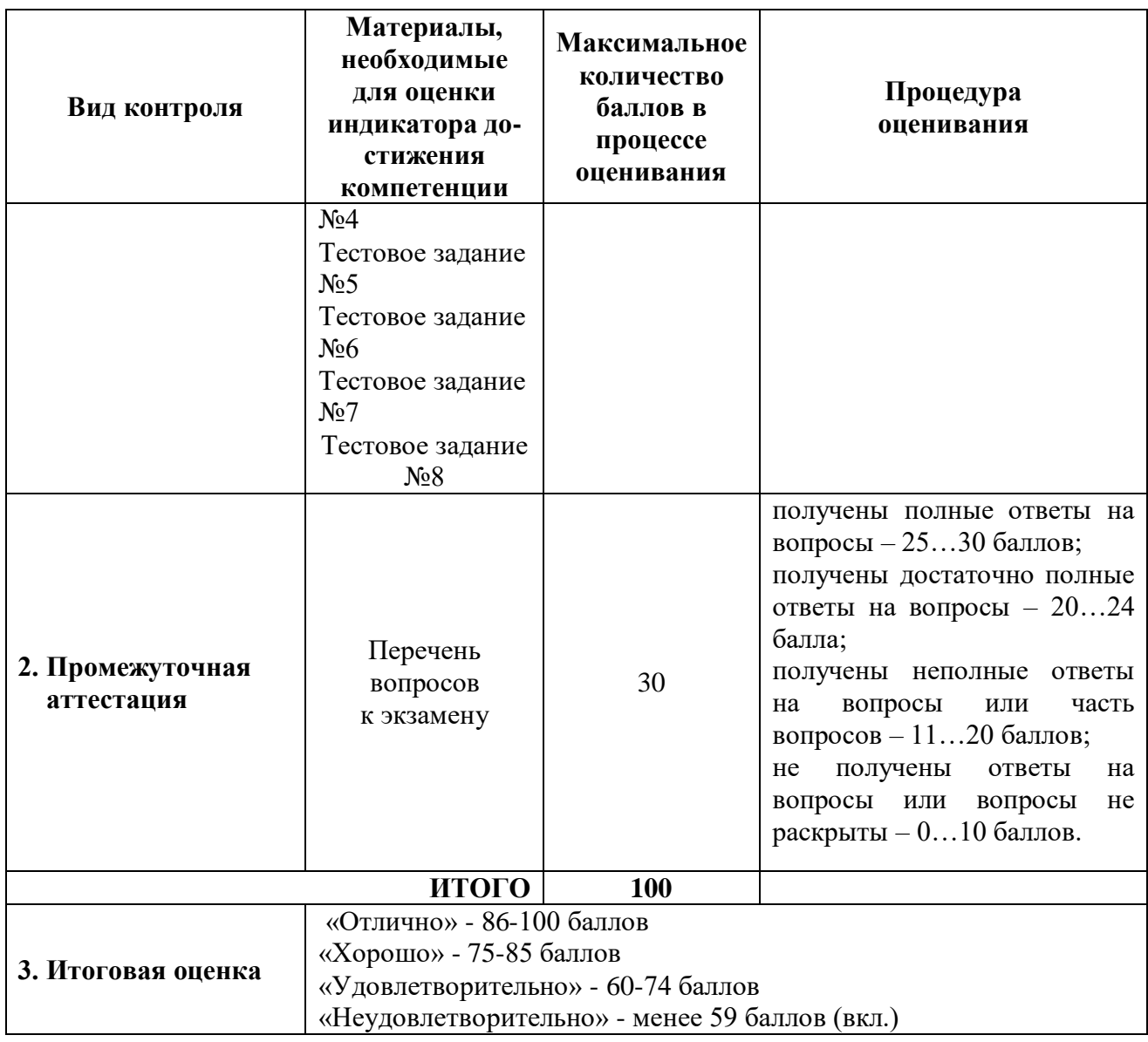

# **Формирование рейтинговой оценки выполнения курсового проекта/работы**

Т а б л и ц а 4.3

**Для очной формы обучения (9/5 семестр/курс), для заочной формы (6 курс)**

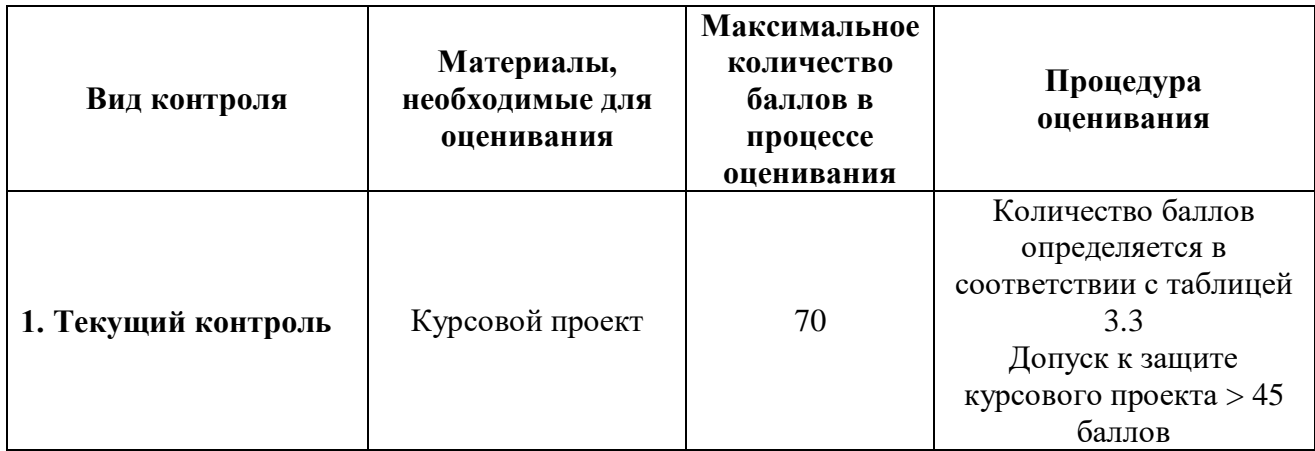

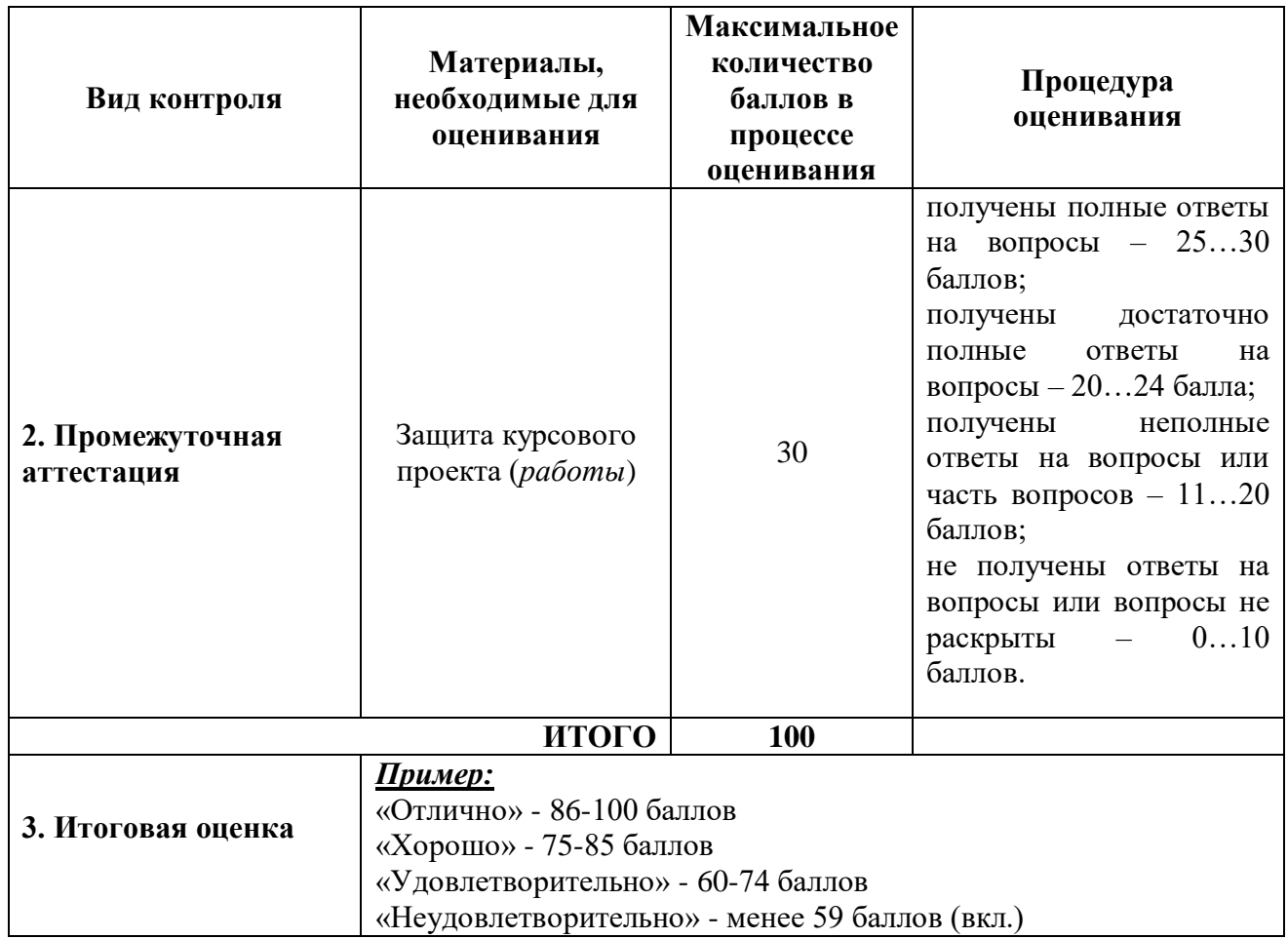

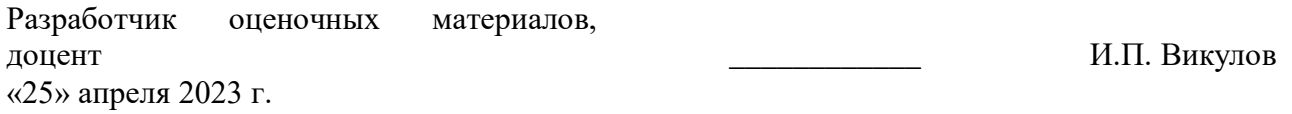